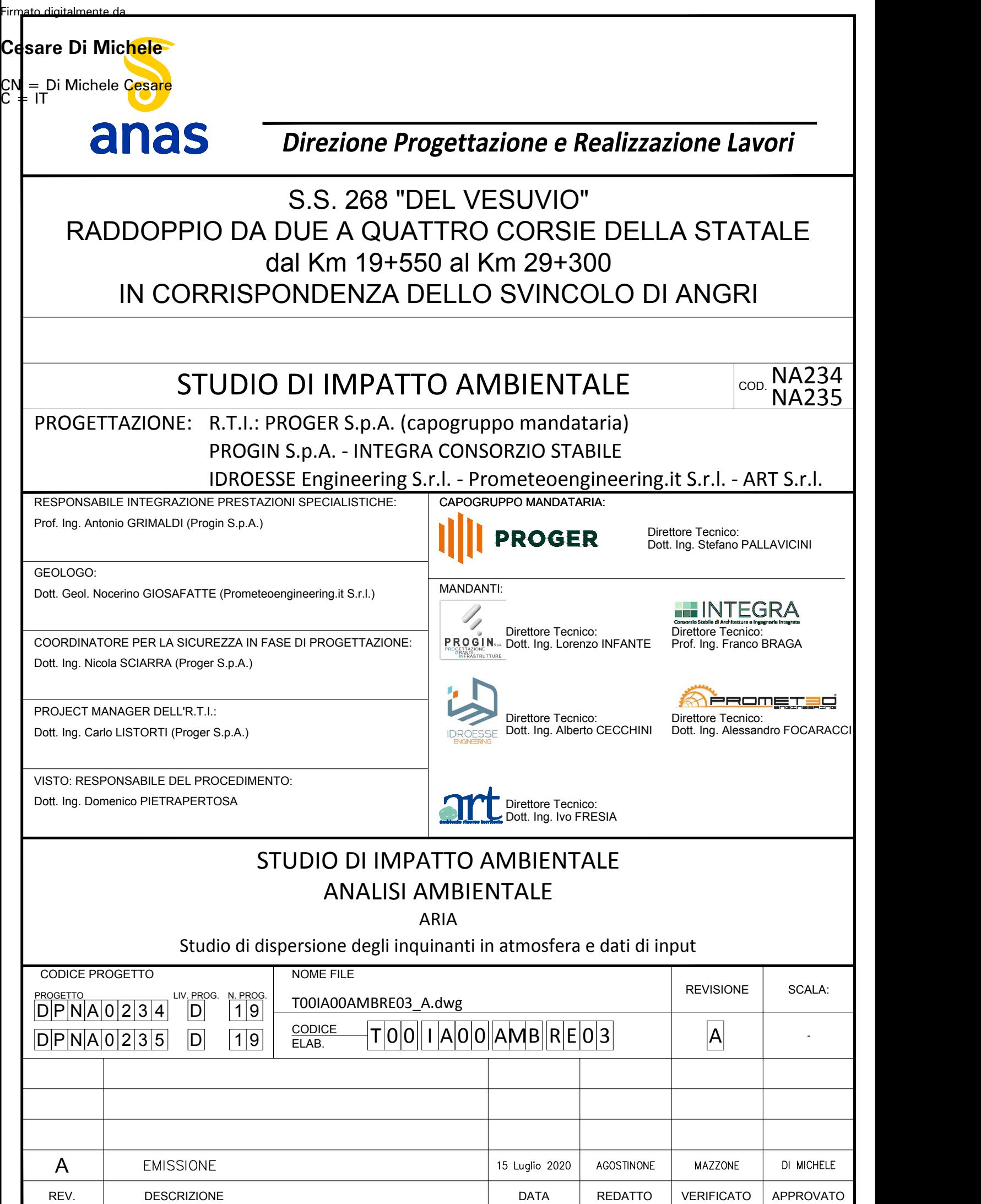

 $\overline{\phantom{a}}$ 

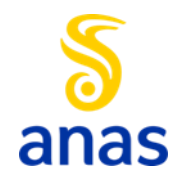

ANAS SPA S.S. 268 TRATTO TRA LO SVINCOLO DI COLLEGAMENTO CON L'A3 E SAN GIUSEPPE VESUVIANO SUD/POGGIOMARINO. RADDOPPIO DA 2 A 4 CORSIE (SEZIONE CAT. B DM 05/11/2001).

**STUDIO DI IMPATTO AMBIENTALE** STUDIO DI DISPERSIONE DEGLI INQUINANTI IN ATMOSFERA E DATI DI INPUT

S.S. 268 "DEL VESUVIO" RADDOPPIO DA DUE A QUATTRO CORSIE dal Km 19+554 al Km 29+300 1° Lotto, dal Km 19+554 al Km 23+100 2° Lotto, dal Km 23+100 al Km 29+300

PROGETTO DEFINITIVO

STUDIO DI IMPATTO AMBIENTALE

# *STUDIO DI DISPERSIONE DEGLI INQUINANTI IN ATMOSFERA E DATI DI INPUT*

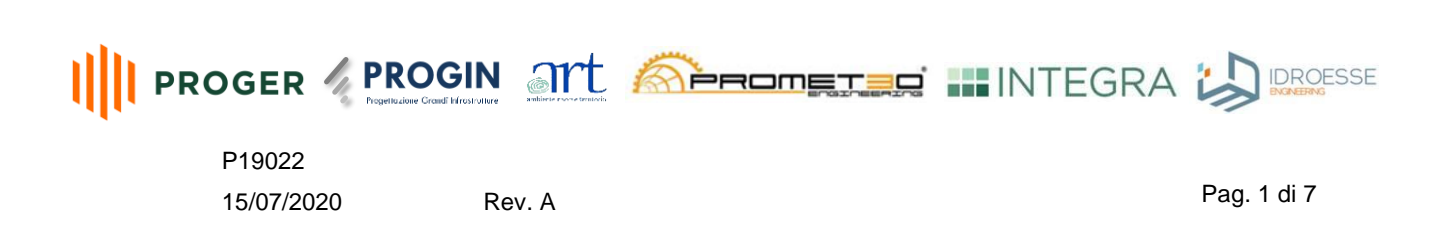

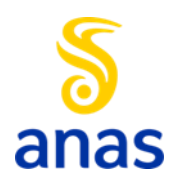

ANAS SPA S.S. 268 TRATTO TRA LO SVINCOLO DI COLLEGAMENTO CON L'A3 E SAN GIUSEPPE VESUVIANO SUD/POGGIOMARINO. RADDOPPIO DA 2 A 4 CORSIE (SEZIONE CAT. B DM 05/11/2001).

**STUDIO DI IMPATTO AMBIENTALE**

STUDIO DI DISPERSIONE DEGLI INQUINANTI IN ATMOSFERA E DATI DI INPUT

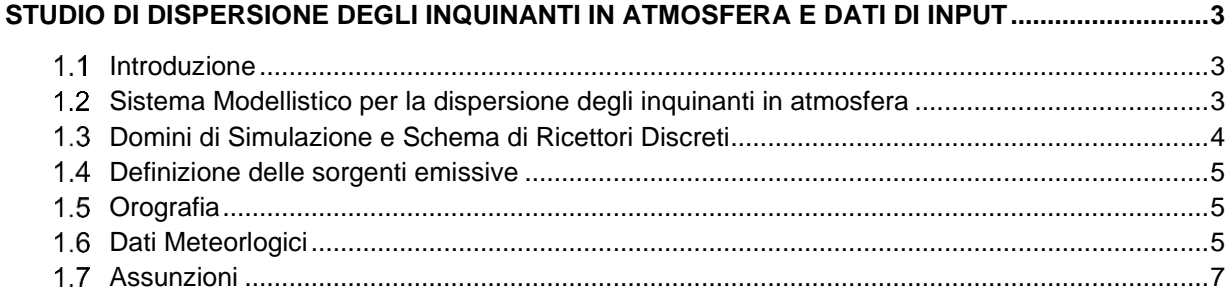

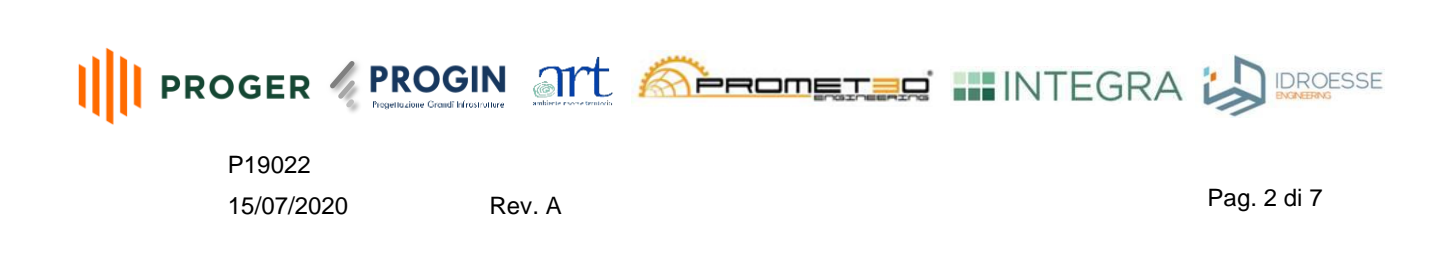

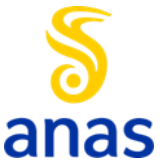

S.S. 268 TRATTO TRA LO SVINCOLO DI COLLEGAMENTO CON L'A3 E SAN GIUSEPPE VESUVIANO SUD/POGGIOMARINO. RADDOPPIO DA 2 A 4 CORSIE (SEZIONE CAT. B DM 05/11/2001).

**STUDIO DI IMPATTO AMBIENTALE**

STUDIO DI DISPERSIONE DEGLI INQUINANTI IN ATMOSFERA E DATI DI INPUT

## <span id="page-3-1"></span><span id="page-3-0"></span>**1 STUDIO DI DISPERSIONE DEGLI INQUINANTI IN ATMOSFERA E DATI DI INPUT**

#### $11$ **Introduzione**

Due studi modellistici di dispersione degli inquinanti in atmosfera sono stati condotti al fine di simulare le immissioni indotte dal progetto durante la sua fase di cantiere e di esercizio.

Questo allegato contiene una descrizione dettagliata degli strumenti modellistici utilizzati e dei parametri specifici degli studi - dominio di simulazione e dati meteorologici - per i due studi condotti. Gli scenari emissivi considerati in tali studi e gli output modellistici sono invece riportati nel capitolo di valutazione degli impatti sulla componente atmosfera.

#### <span id="page-3-2"></span> $1.2$ **Sistema Modellistico per la dispersione degli inquinanti in atmosfera**

Gli studi modellistici di dispersione degli inquinanti in atmosfera presentati in questo studio sono stati effettuati mediante il codice AERMOD, v19191. Tale codice di calcolo è stato sviluppato dall'United States Environmental Protection Agency– EPA, quale evoluzione del modello gaussiano ISC3 (*AERMOD Tech Guide – Gaussian Plume Air Dispersion Model*).

AERMOD è un modello di calcolo stazionario (steady-state) in cui la dispersione in atmosfera dell'inquinante emesso da una sorgente viene simulata adottando una distribuzione gaussiana della concentrazione, sia nella direzione orizzontale che in quella verticale, se lo strato limite atmosferico è stabile. Se invece lo strato limite atmosferico è instabile, si è in presenza di meccanismi convettivi e il codice descrive la concentrazione in aria adottando una distribuzione gaussiana nella direzione orizzontale e una funzione densità di probabilità bigaussiana per la direzione verticale (*(US EPA, User Guide for the AMS EPA regulatory model AERMOD – USA (2004))*.

Il modello consente di valutare attraverso algoritmi di calcolo i fattori di deflessione degli edifici i parametri di deposizione al suolo degli inquinanti, l'effetto locale dell'orografia del territorio ed in ultimo i calcoli relativi alle turbolenze meteorologiche.

Il codice prevede la possibilità di considerare diverse tipologie di fonti emissive (puntuali, areali, volumetriche) ed a ciascun tipo di sorgente fa corrispondere un diverso algoritmo per il calcolo della concentrazione. Il modello calcola il contributo di ciascuna sorgente nel dominio d'indagine, in corrispondenza di recettori distribuiti su una griglia (definita dall'utente) o discreti e ne somma gli effetti.

Il modello si avvale dell'utilizzo di due pre-processori per elaborare i dati di input:

- il preprocessore meteorologico AERMET, che consente di raccogliere ed elaborare i dati meteorologici rappresentativi dell'area di studio, per calcolare i parametri dispersivi dello strato limite atmosferico. AERMET produce in output due file contenenti variabili meteorologiche di superficie ed in quota utilizzati in input al modello AERMOD per il calcolo del trasporto e dispersione degli inquinanti;
- il preprocessore orografico AERMAP, che permette di raccogliere ed elaborare le caratteristiche e l'altimetria del territorio, consentendo l'applicazione di AERMOD a zone sia pianeggianti che a morfologia complessa.

<span id="page-3-3"></span>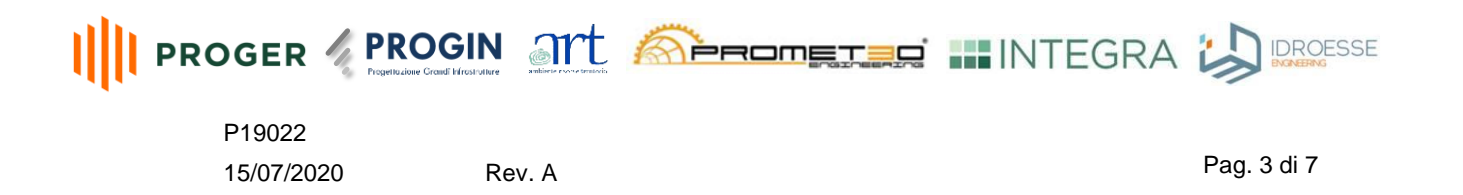

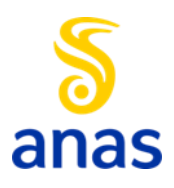

ANAS SPA S.S. 268 TRATTO TRA LO SVINCOLO DI COLLEGAMENTO CON L'A3 E SAN GIUSEPPE VESUVIANO SUD/POGGIOMARINO. RADDOPPIO DA 2 A 4 CORSIE (SEZIONE CAT. B DM 05/11/2001).

**STUDIO DI IMPATTO AMBIENTALE** STUDIO DI DISPERSIONE DEGLI INQUINANTI IN ATMOSFERA E DATI DI INPUT

#### $1.3$ **Domini di Simulazione e Schema di Ricettori Discreti**

Il dominio temporale è definito come il periodo simulato dal modello; tale dominio è stato scelto coincidente con l'intero anno 2018 (8760 ore) per gli studi modellistici condotti.

Il dominio spaziale, o griglia di calcolo, rappresenta la matrice regolare di recettori (anche detti ricettori grigliati) alle cui posizioni il modello AERMOD calcola la concentrazione degli inquinanti. Il dominio utilizzato in entrambi gli studi (per la fase di cantiere ed esercizio) è un quadrato di dimensioni 12 km x 12 km, con risoluzione spaziale di 500 m (reticolo nero nella seguente figura, dove in rosso viene riportato l'asse stradale).

In aggiunta ai suddetti ricettori grigliati per entrambi gli studi modellistici è stata inserita nel modello una maglia di ricettori discreti con risoluzione spaziale decrescente a intervalli incrementali di distanza dall'asse centrale della strada secondo il seguente schema:

- dist.100m risoluzione.25m;
- dist.300m risoluzione.50m;
- dist.500m risoluzione. 100m;
- dist.1000m risoluzione. 200m.

L'inserimento di tali ricettori (in giallo nella seguente figura dove in rosso viene riportato l'asse stradale) ha permesso di incrementale la risoluzione spaziale del modello nell'area dove sono attese le principali ricadute ( 1km dall'asse stradale).

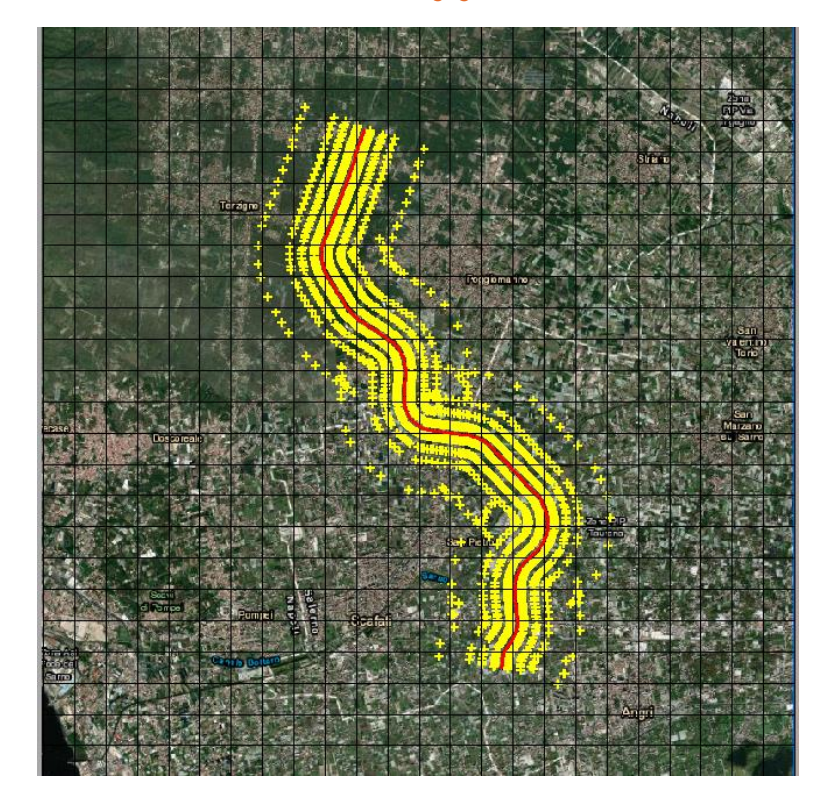

### *Schema di ricettori grigliati e discreti*

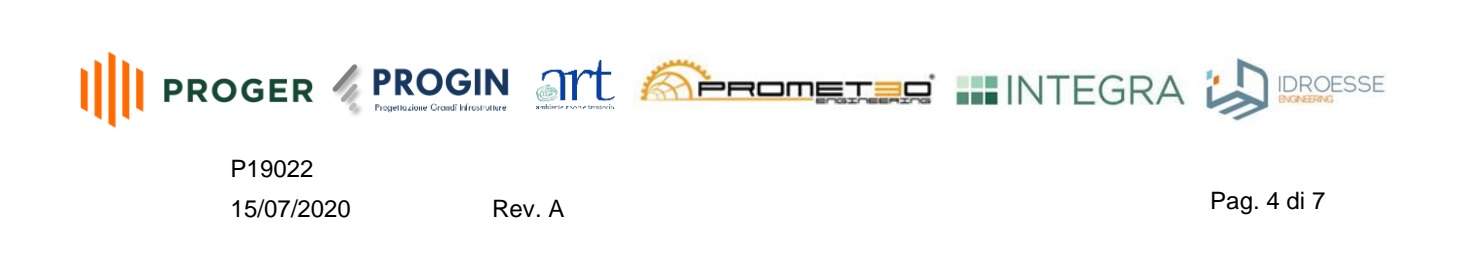

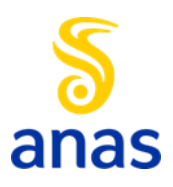

## **STUDIO DI IMPATTO AMBIENTALE**

STUDIO DI DISPERSIONE DEGLI INQUINANTI IN ATMOSFERA E DATI DI INPUT

#### <span id="page-5-0"></span> $1.4$ **Definizione delle sorgenti emissive**

Le sorgenti emissive simulate negli studi condotti sono le seguenti:

- Emissioni diffuse di polveri da lavori civili e gas di scarico da mezzi l'opera durante la fase di cantiere;
- Emissioni da traffico veicolare per lo stato di fatto e per lo scenario "di Progetto" durante la fase di esercizio.

Tali emissioni vengono rilasciate in corrispondenza del tratto stradale in esame che è stato rappresentato nel modello come una successione regolare di 271 sorgenti volumetriche alternate, con dimensioni tarate sulla larghezza effettiva della carreggiata conservativamente inclusiva di banchine e spartitraffico, di 30m come da dati progettuali. Tale approccio modellistico è tra i suggeriti per la simulazione delle emissioni stradali in AERMOD (comunemente implementato con una funzione "roadway" nelle interfacce grafiche in commercio del modello quali ad esempio aermod breeze o Lakes Environmental). In particolare è raccomandato da US EPA per la simulazione di emissioni diffuse di polveri *(US EPA Memorandum 2012, Haul Road Workgroup Final Report Submission to EPA-OAQP*S) ed il suo utilizzo per la simulazione di traffico stradale è ampiamente testato e comunemente accettato come equivalente a l'utilizzo di modelli di dispersione specifici per strade *(Heist, D. et. al Estimating near-road pollutant dispersion: A model inter-comparison. Transp. Res. Pt. D-Transp. Enviro. 2013).*

#### <span id="page-5-1"></span> $1.5$ **Orografia**

La quota sul livello del mare di tutti gli elementi inseriti nel modello, sorgenti emissive, ricettori discreti e è stata inserita nel modello mediante l'ausilio del preprocessore AERMAP importando un file DEM (digital terrain elevation). Tale file è stato ottenuto per l'area del dominio di calcolo dai dati disponibili sul sito del U.S. Geological Survey

#### <span id="page-5-2"></span> $1.6$ **Dati Meteorlogici**

I dati meteorologici utilizzati in input al modello AERMOD sono stati ricavati attraverso l'applicazione del modello climatologico WRF (Weather Research and Forecasting Model di UCAR/NCAR University Corp, for Atmospheric Research) che ha permesso la ricostruzione meteoclimatica per l'area in esame con risoluzione spaziale 4km x 4 km.

In mancanza di dati misurati significativi per l'area in esame il modello WRF è stato utilizzato per effettuare il "downscale" spaziale a scala locale dei dati climatologici prodotti dai modelli climatologici a scala globale come ad esempio il modello europeo ECMWF.

I dati meteorologici di superficie ed in quota sono poi stati estratti da tale modello nel punto centrale del dominio di calcolo precedentemente presentato e sono stati pertanto assimilarti a dati misurati in una stazione meteo virtuale da AERMOD.

La seguente figura mostra la rosa dei venti considerata dal modello AERMOD, elaborata mediante il modello WRF per l'anno di simulazione 2018.

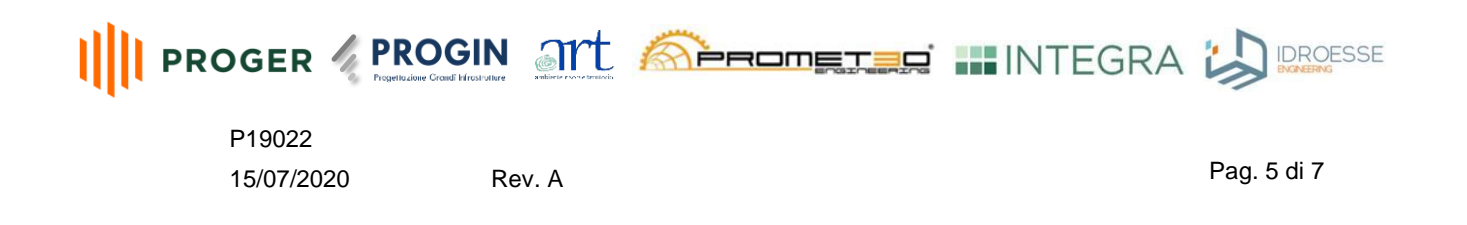

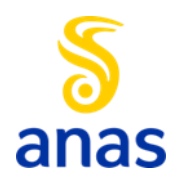

ANAS SPA

S.S. 268 TRATTO TRA LO SVINCOLO DI COLLEGAMENTO CON L'A3 E SAN GIUSEPPE VESUVIANO SUD/POGGIOMARINO. RADDOPPIO DA 2 A 4 CORSIE (SEZIONE CAT. B DM 05/11/2001).

**STUDIO DI IMPATTO AMBIENTALE**

STUDIO DI DISPERSIONE DEGLI INQUINANTI IN ATMOSFERA E DATI DI INPUT

*Rosa dei venti annuale (2018) estratta dal modello WRF sul dominio di calcolo*

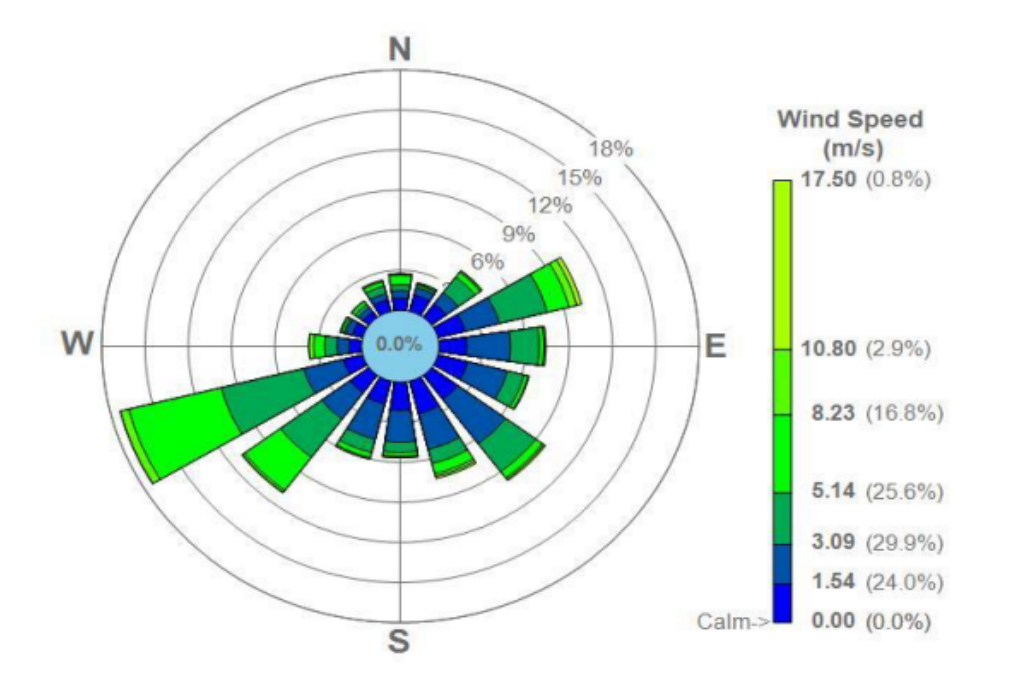

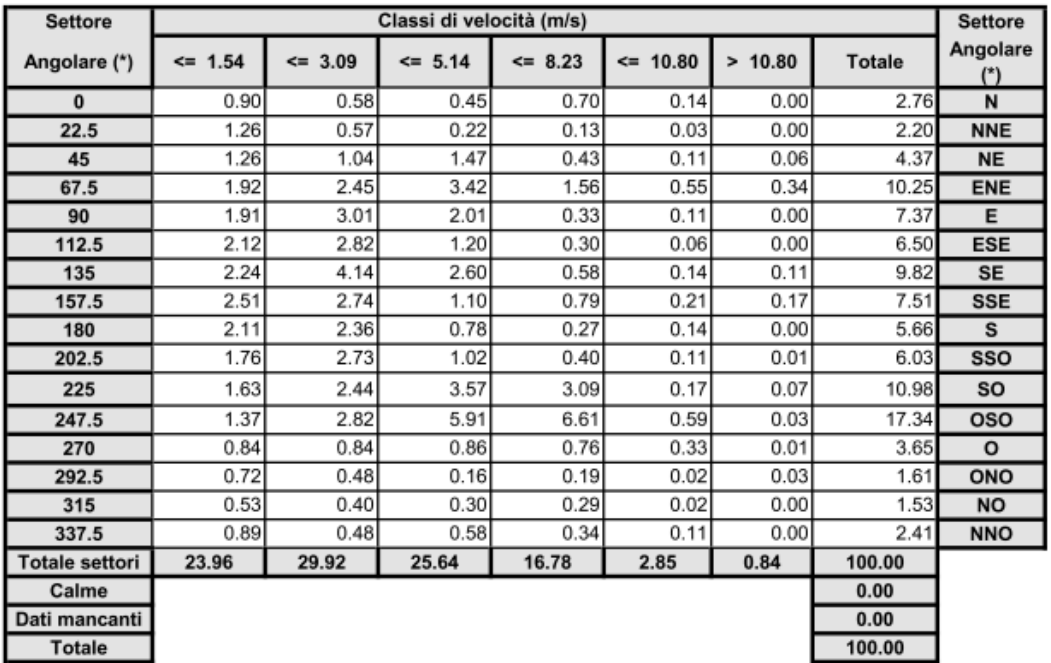

La direzione prevalente di provenienza dei venti nella zona interessata è da Ovest - Sud Ovest, mentre la classe di velocità più frequente è compresa tra 1.54 m/s, e 3.09 m/s.

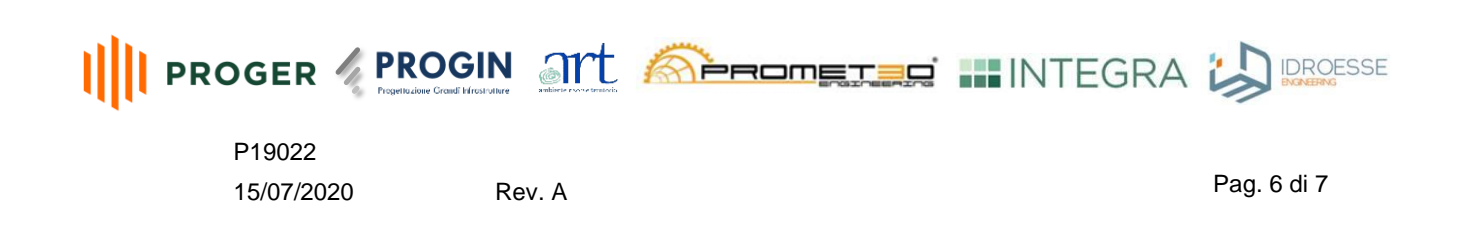

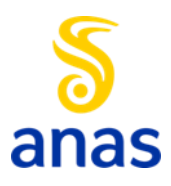

S.S. 268 TRATTO TRA LO SVINCOLO DI COLLEGAMENTO CON L'A3 E SAN GIUSEPPE VESUVIANO SUD/POGGIOMARINO. RADDOPPIO DA 2 A 4 CORSIE (SEZIONE CAT. B DM 05/11/2001).

### **STUDIO DI IMPATTO AMBIENTALE**

STUDIO DI DISPERSIONE DEGLI INQUINANTI IN ATMOSFERA E DATI DI INPUT

#### <span id="page-7-0"></span> $1.7$ **Assunzioni**

## Conversione NOx- NO<sup>2</sup>

Nel confronto con i limiti normativi le concentrazioni simulate di NOx sono state considerate come NO<sub>2</sub>; in realtà solo una parte di NOx si converte in NO2, in funzione di diversi fattori (ad esempio la radiazione solare, temperatura, concentrazione di idrocarburi in atmosfera). Pertanto le concentrazioni simulate di NO<sub>2</sub> sono state sovrastimate.

## Deposizione Secca e Umida

Lo studio modellistico non ha preso in considerazione la deposizione secca e umida degli inquinanti né tantomeno le reazioni fotochimiche che invece hanno luogo in atmosfera e riducono la concentrazione atmosferica d'inquinanti. Pertanto le immissioni simulate riflettono questa sovrastima del contributo effettivo delle sorgenti emissive.

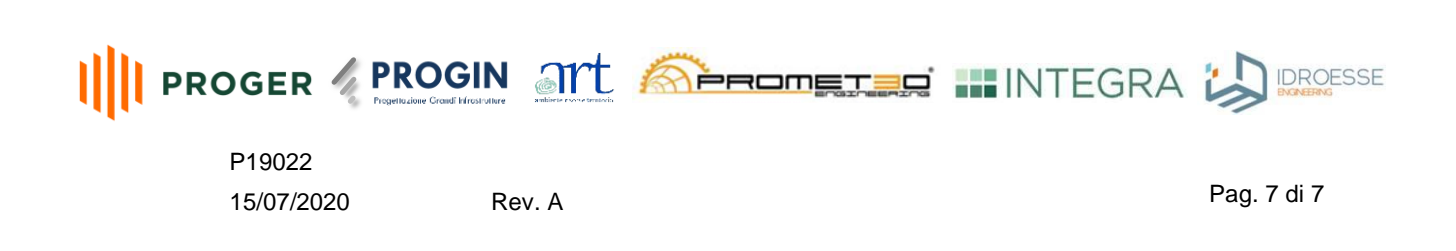